, tushu007.com

## $<<$ 3ds max  $>>$

书名:<<3ds max 动画制作教程>>

- 13 ISBN 9787301056752
- 10 ISBN 7301056753

出版时间:2002-6

页数:268

字数:420000

extended by PDF and the PDF

http://www.tushu007.com

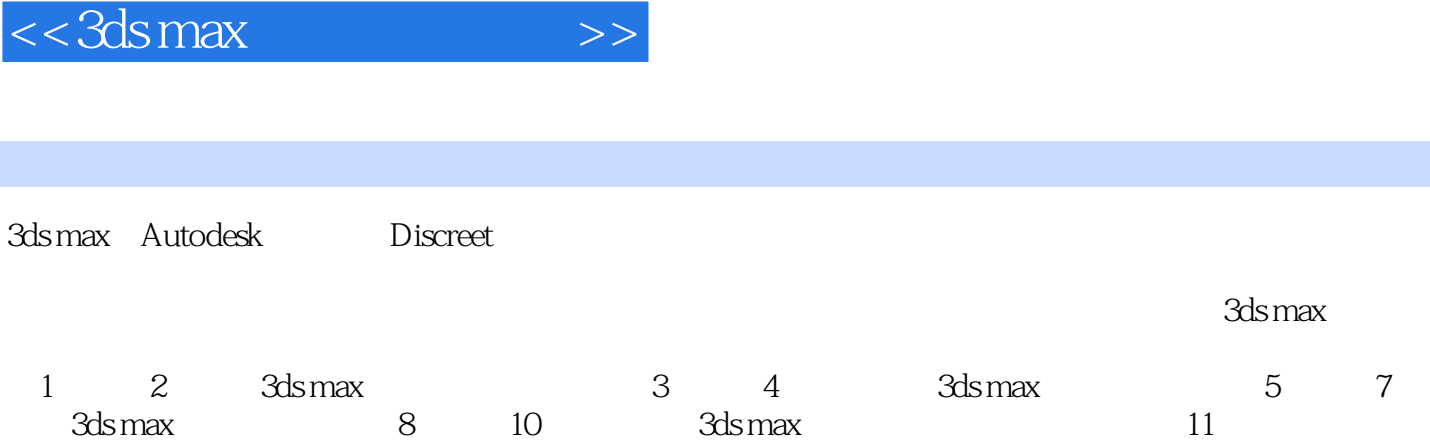

 $, tushu007.com$ 

## $<<3dsmax$   $>>$

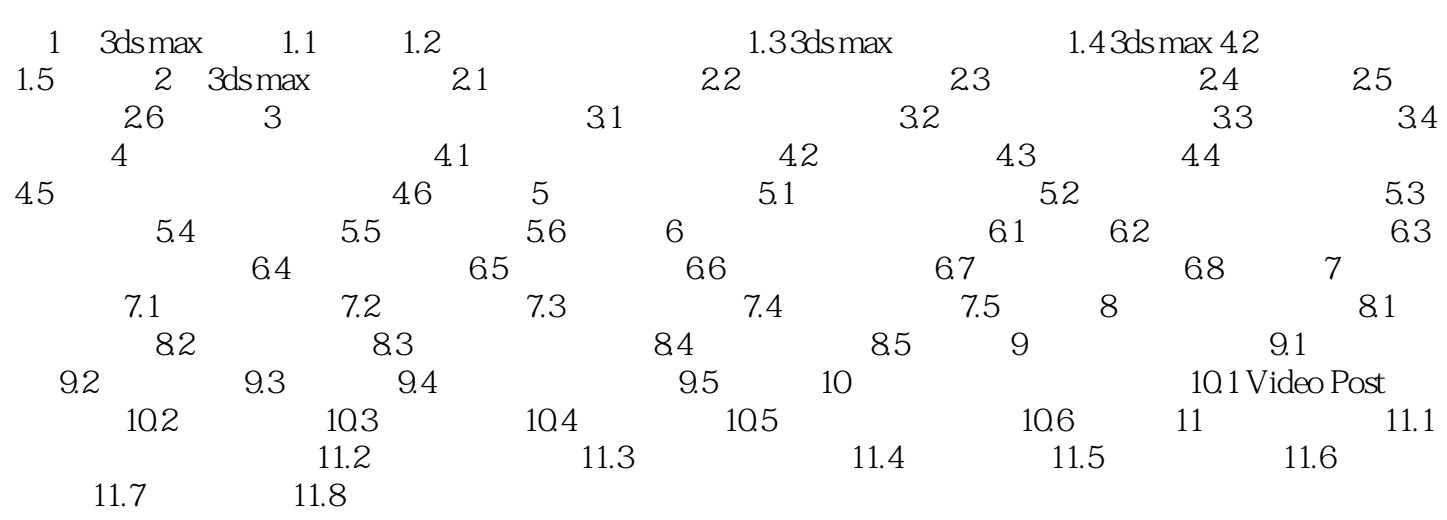

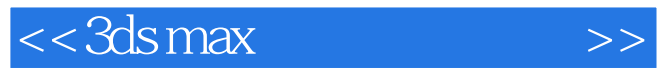

本站所提供下载的PDF图书仅提供预览和简介,请支持正版图书。

更多资源请访问:http://www.tushu007.com